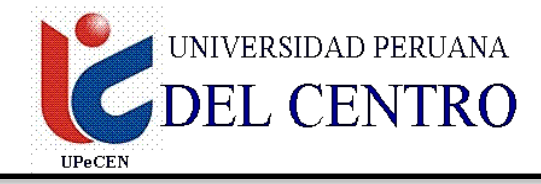

### **FACULTAD DE INGENIERIA ESCUELA PROFESIONAL DE INGENIERIA CIVIL**

# **SILABO**

### **1. DATOS INFORMATIVOS**

- 1.1 Nombre de la Asignatura : **INFORMÁTICA APLICADA A LA INGENIERÍA CIVIL I**
- 1.2 Código de la Asignatura : CIV 319
- 1.3 Número de créditos : 03
- 1.4 Carácter de la Asignatura : Obligatoria
- 1.5 Ciclo Académico : III
- 1.6 Tota de horas : 04
	- 1.6.1. Horas de teoría : 02
	- 1.6.2. Horas de práctica : 02
- 1.7 Prerrequisito : EGCI 212
- 1.8 Total de Semanas : 17 semanas
	-

### **2. SUMILLA**

La Asignatura de Informática I es de naturaleza Teórico-Práctica con mayor incidencia en la parte práctica, siendo base para el alumno en sus conocimientos de computación. Es por eso que el propósito del curso es dotar al alumno del conocimiento sobre la hoja de cálculo Excel Básico, Intermedio y avanzado como herramienta de trabajo fundamental para nuestros tiempos.

Aplicar técnicas por medio de Hojas de Cálculo de Excel desde cálculos básicos hasta avanzados comparando alternativas para mejorar la toma de decisiones.

Está dividida en cuatro unidades didácticas: Manejo del entorno MS Excel, Formulas y funciones, Gráficos, Impresiones y Macros y Programación.

### **3. COMPETENCIAS QUE EL ALUMNO HABRA LOGRADO**

Al final del curso, el alumno logrará entender y comprender la administración y proyección de base de datos en el entorno de Windows, Project permite la organización, programación y calendarización de expedientes técnicos.

### **4. PROGRAMACIÓN ACADEMICA**

### **I UNIDAD INTRODUCCIÓN**

**Capacidades:** Identificará los elementos del entorno MS Project, además podrá crear, configurar y organizar datos, así como administrar la calendarización de un expediente técnico.

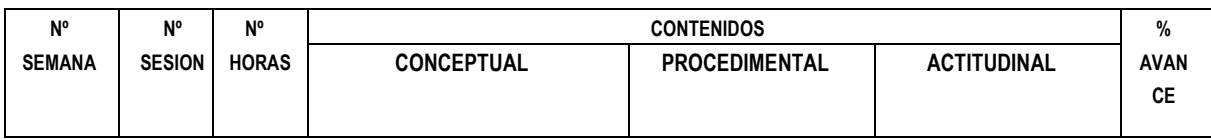

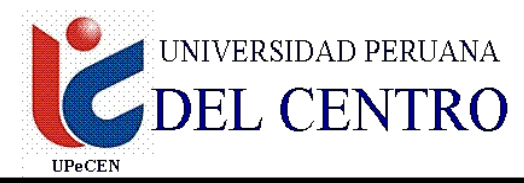

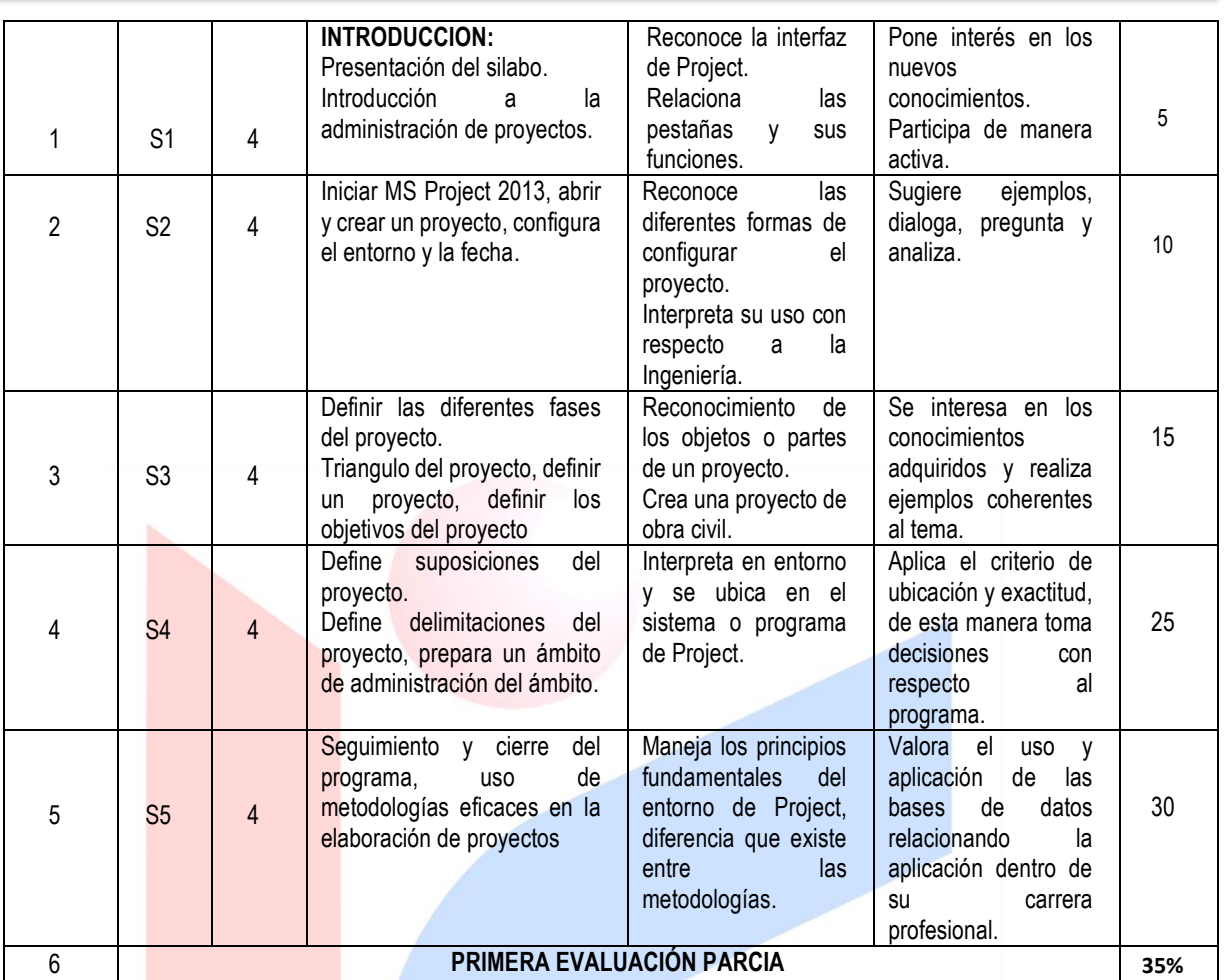

### **II UNIDAD**

## **ADMINISTRACIÓN, RECURSOS, PRESUPUESTO Y CRONOGRAMA**

#### **Capacidades:** Crea y Programa el Amiente de Trabajo de Microsoft Project, Ingresando Información Relevante para un Proyecto.

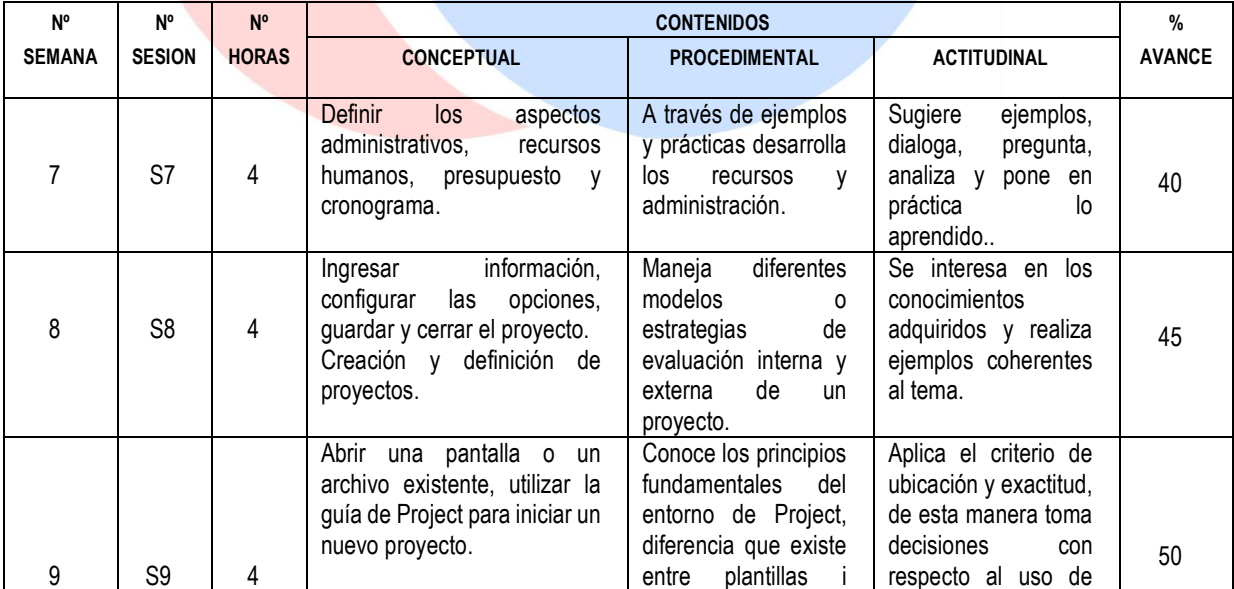

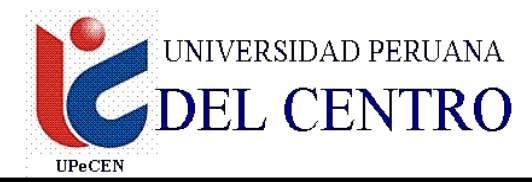

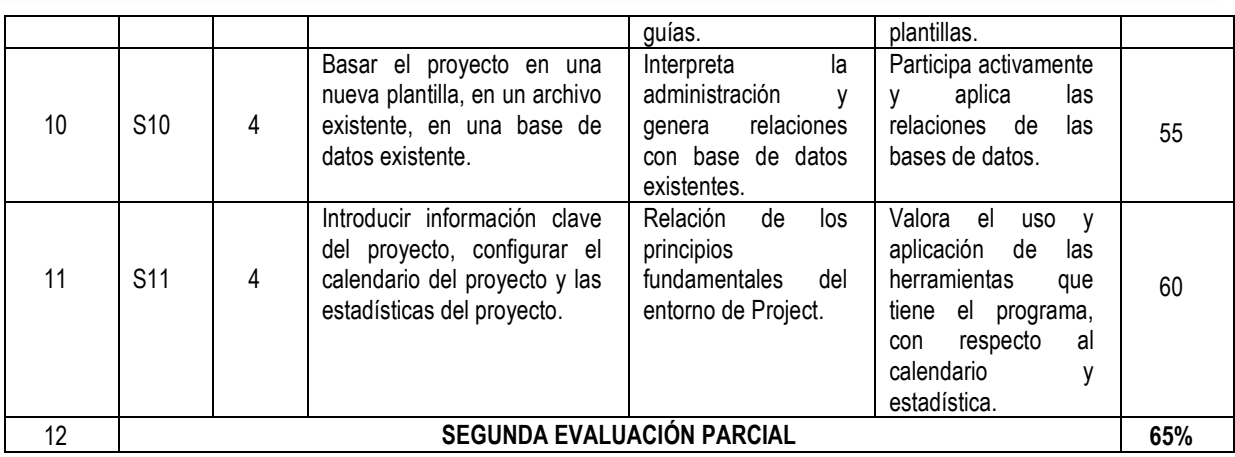

#### **III UNIDAD**

### **GESTIÓN DE PROYECTOS Y CALENDARIZACIÓN DE DATOS CON MICROSOFT PROJECT**

**Capacidades:** Administrará, Configurará y Calendarizará todo tipo de Proyectos en sus aspectos Técnico y Financiero.

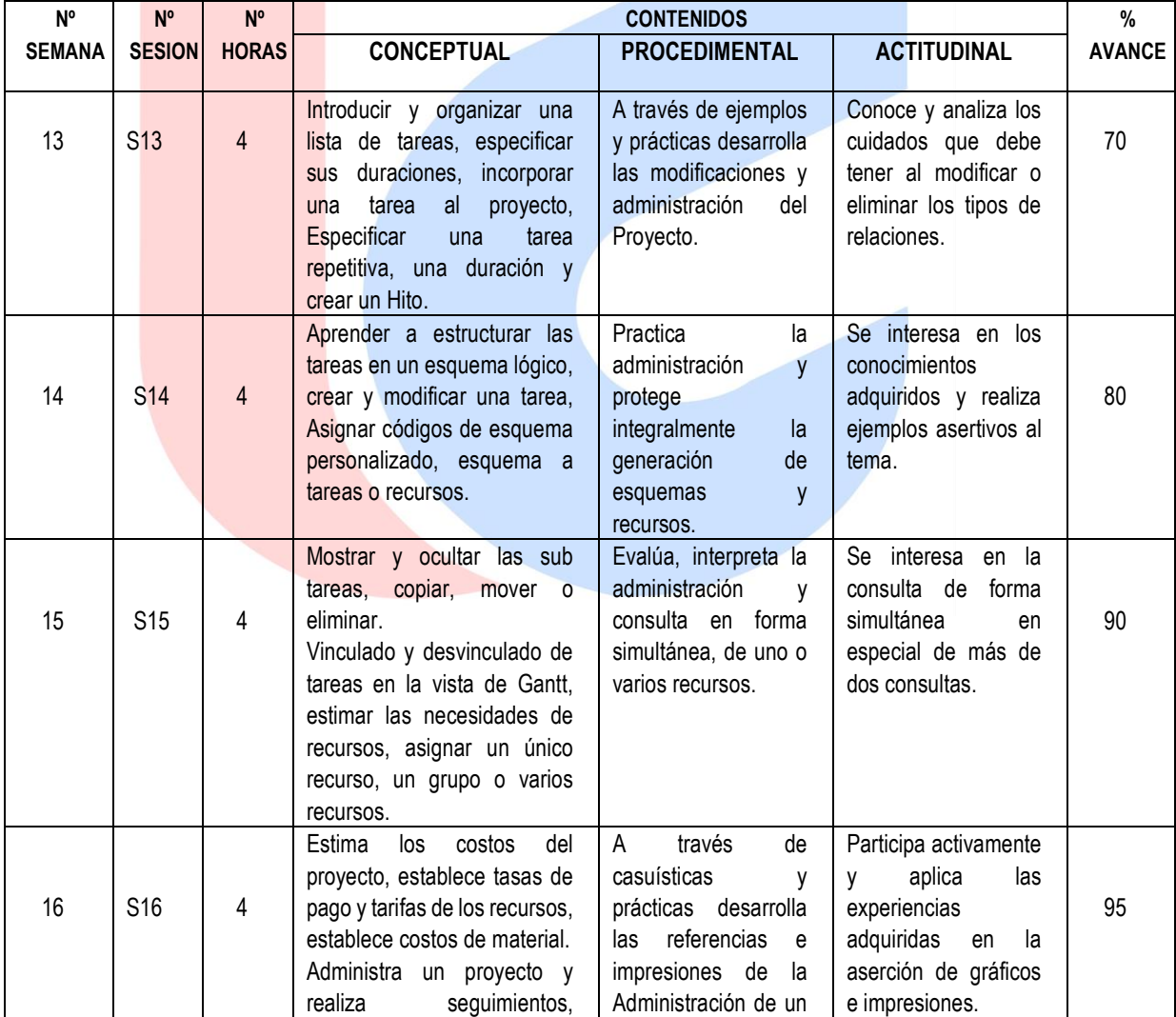

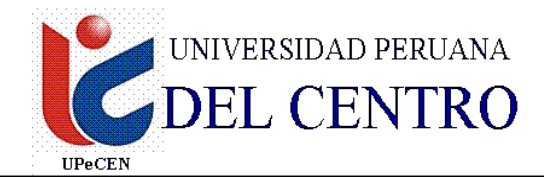

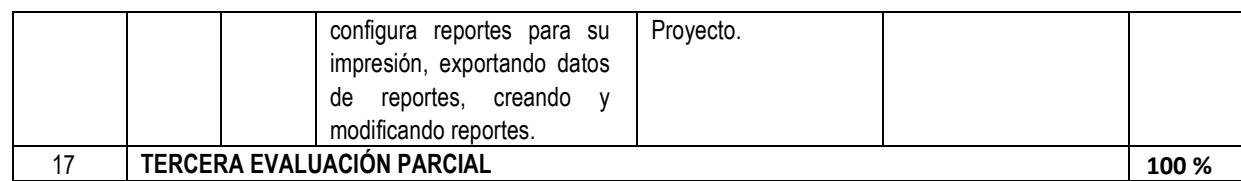

Tener en cuenta en su programación:

1ra Evaluación Parcial: Semana 6 2da Evaluación Parcial: Semana 12 3ra Evaluación Parcial: Semana 17

#### **5. METODOLOGÍA Y/O ESTRATEGIAS DIDACTICAS**

Expositiva: En base a los conocimientos programados con ayuda de ejemplos prácticos. Demostrativa: En función a las programaciones realizadas con el apoyo del laboratorio de computo.

Sistemática: de acuerdo a lo programado por semana. Elaboración de Base de Datos.

### **6. RECURSOS MATERIALES**

Por parte de la carrera de ingeniería civil: Pizarra acrílica y plumones, equipo proyector multimedia.

Por parte del docente: Textos relativos al curso, guía de prácticas y CDs del programa. Por parte de los alumnos: ÚSB.

### **7. EVALUACIÓN**

Para la aprobación del curso es necesario:

Asistencia a clases :70% o mas

Presentación y sustentación eficiente en los trabajos del centro de cómputo, y prácticas.

Rendir oportuna y satisfactoriamente las prácticas y los parciales.

Obtener al culminar el ciclo un promedio de 11 o más.

TA: Promedio de tareas académica EP :1ra evaluación parcial EP: 2da evaluación parcial EF: 3ra evaluación parcial

$$
NF = \frac{\overline{TA} + EP1 + EP2 + EF}{4}
$$

NF : Nota final

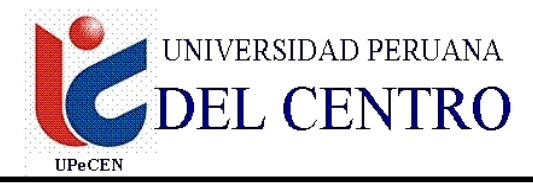

### **8. BIBLIOGRAFÍA**

Frederick S. Merrit, Manual del Ingeniero Civil, 1995 Mc Graw Hill México 04 tomos. Biblioteca Atrium de la Construcción – 6 tomos – océano – España 1993. Hector gallegos – La Ingeniería – 1999 upc. 445p. Alberto Sarria Molina, Introducción a la Ingeniería Civil, McGraw Hill 1999. 221p. Reglamento de metrados para obras de edificación – CAPECO 108p. Pablo Grech Mayor, Introducción a la Ingeniería, Pearson educación en Colombia. Ltda. 1ra edición. 2001. 392p. INDECOPI. Normas técnicas Peruanas.

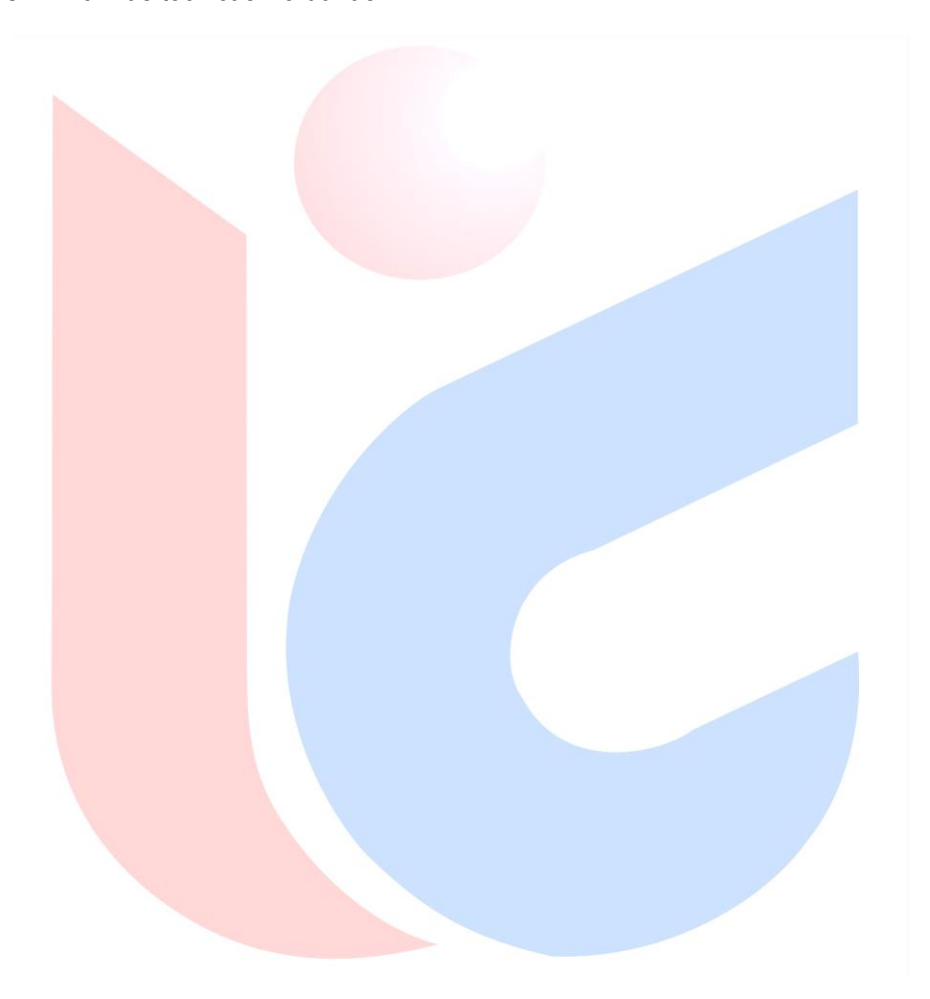